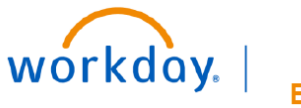

## **VUMC BUSINESS EDUCATION**

## **Check Book Report**

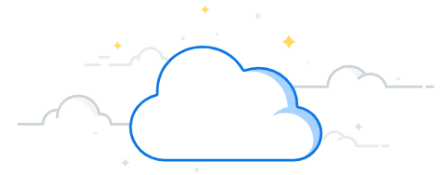

## **Capital Planning Step 12**

VUMC users can view the utilization budget (includes breakdown of funds that have been planned, purchased, etc.). Follow the steps below to view the Check Book Report.

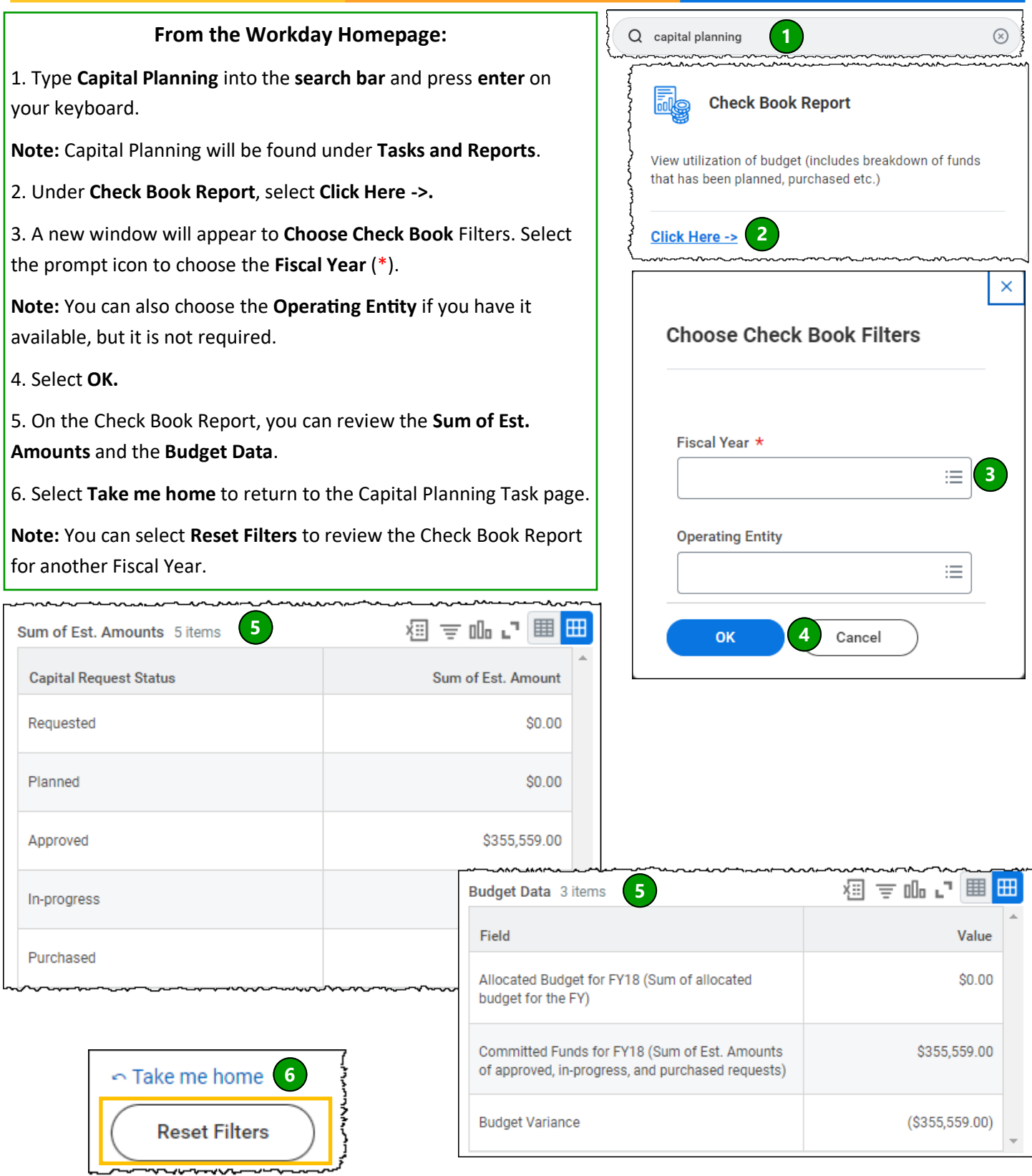

**QUESTIONS?** Please email [BusinessEducation@vumc.org.](mailto:BusinessEducation@vumc.org)